## **วิธีแก้ปัญหาเมื่อมีข้อความขึ้นว่า คุณต้องมีสิทธิ์เข้าถึง แบบฟอร์มนี้สามารถดูได้โดยผู้ใช้ในองค์กรเดียวกับเจ้าของแบบฟอร์มเท่านั้น**

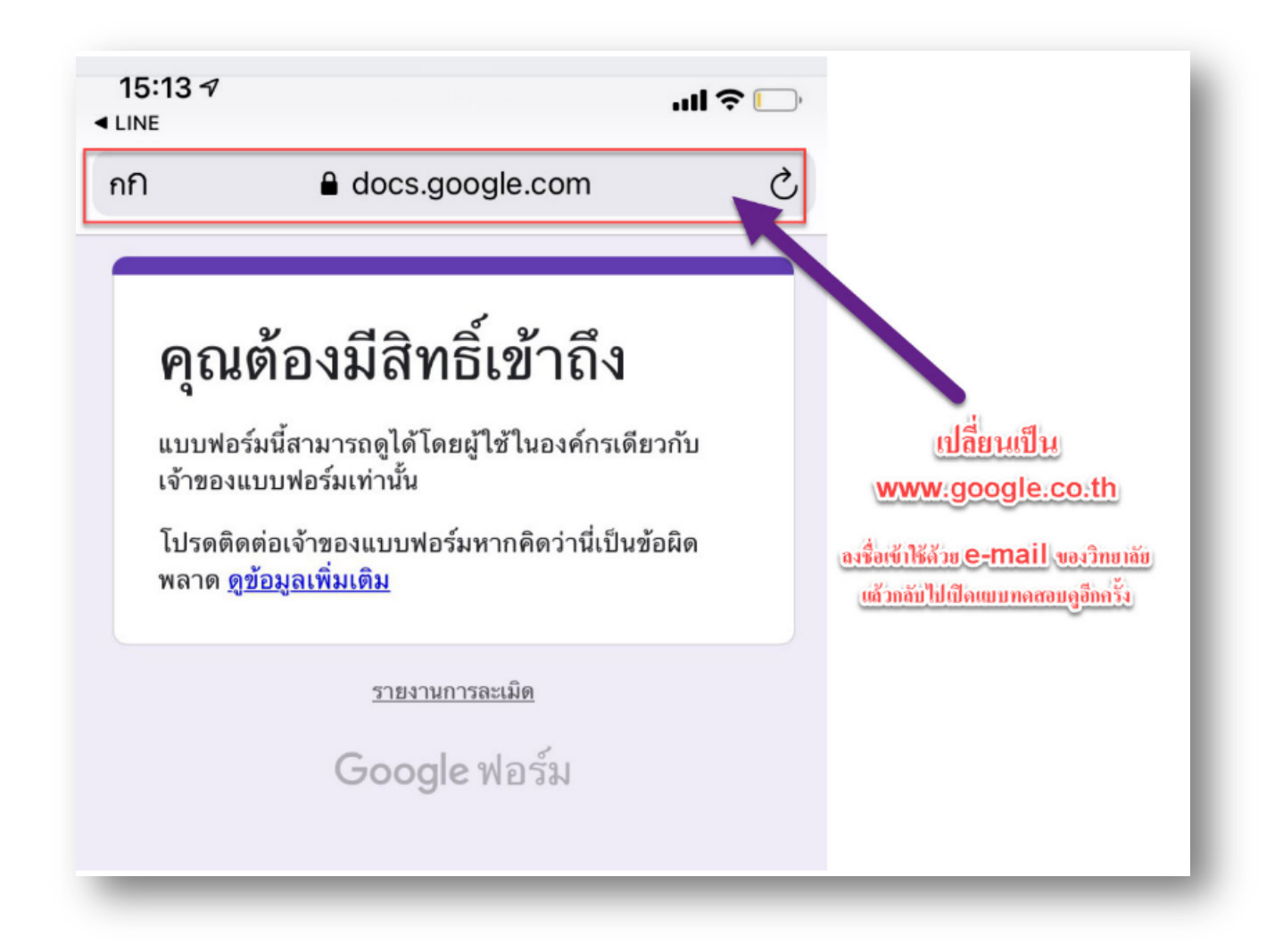